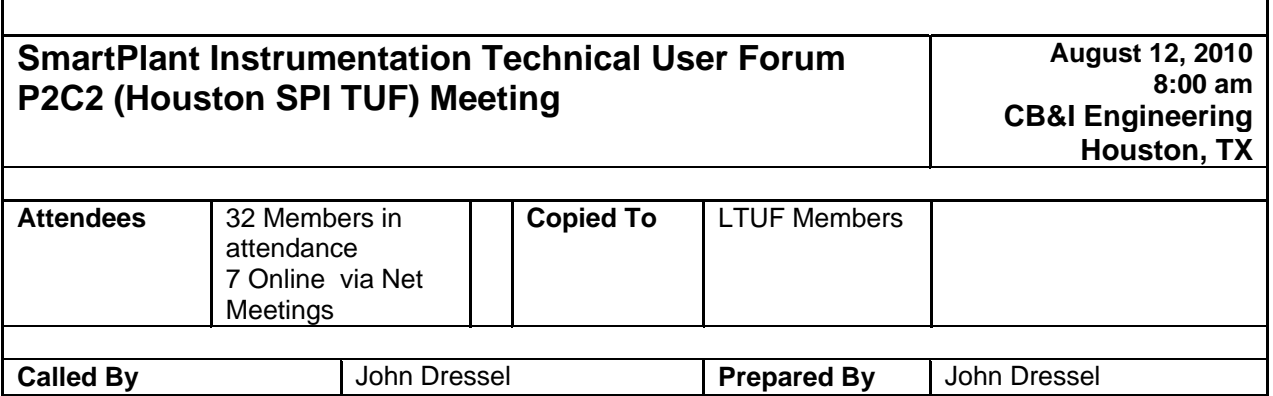

 $\overline{a}$ 

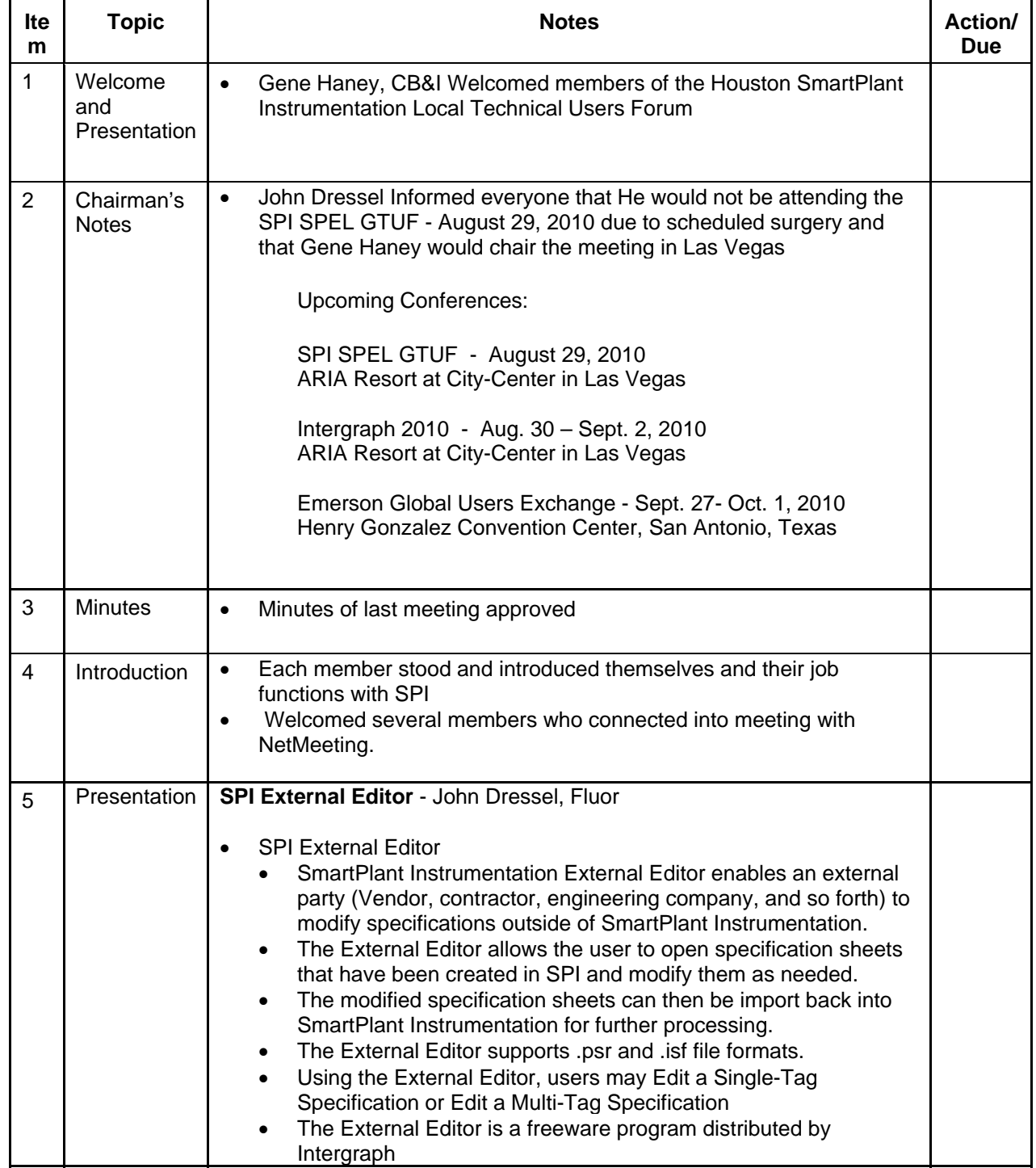

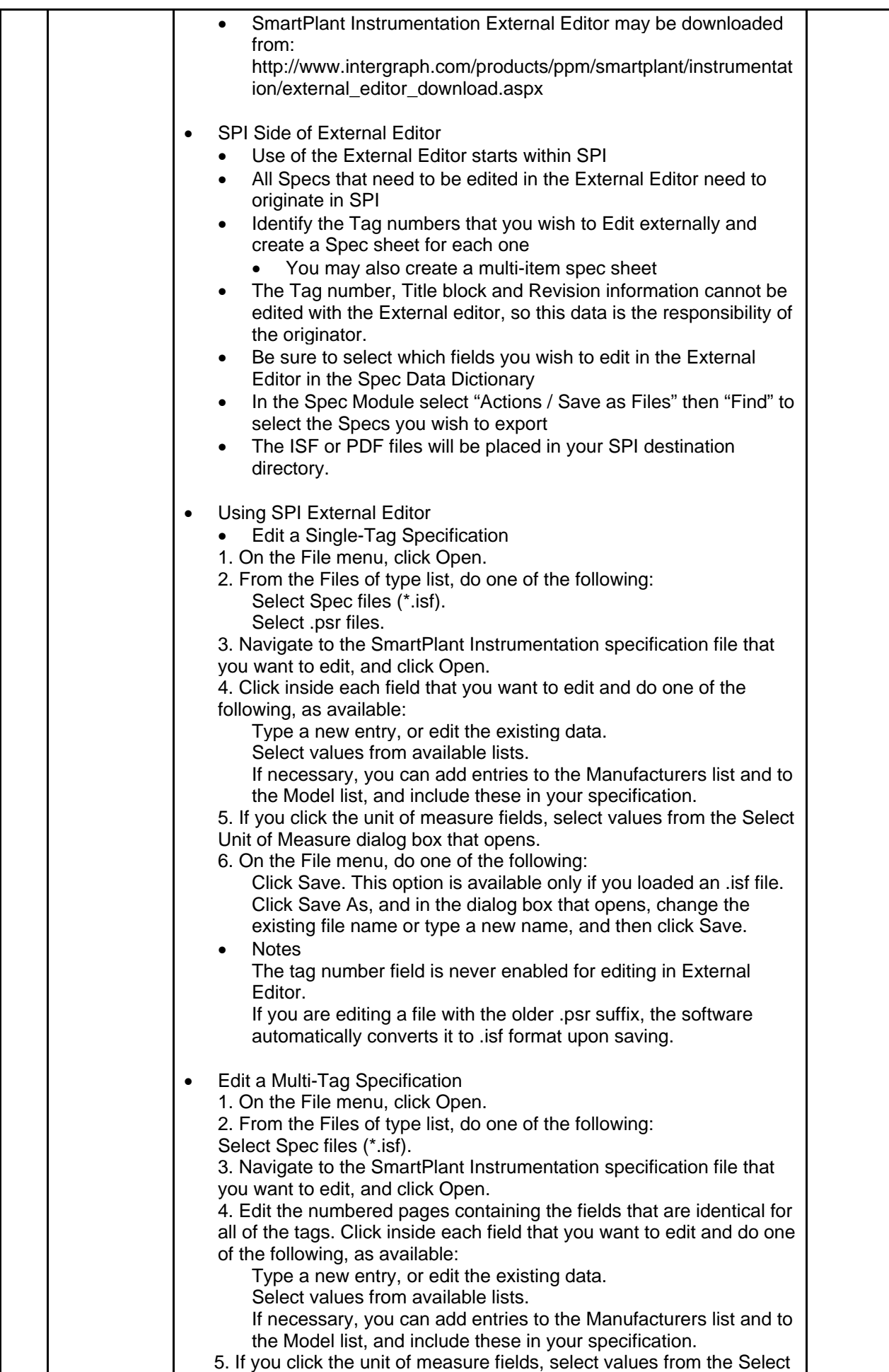

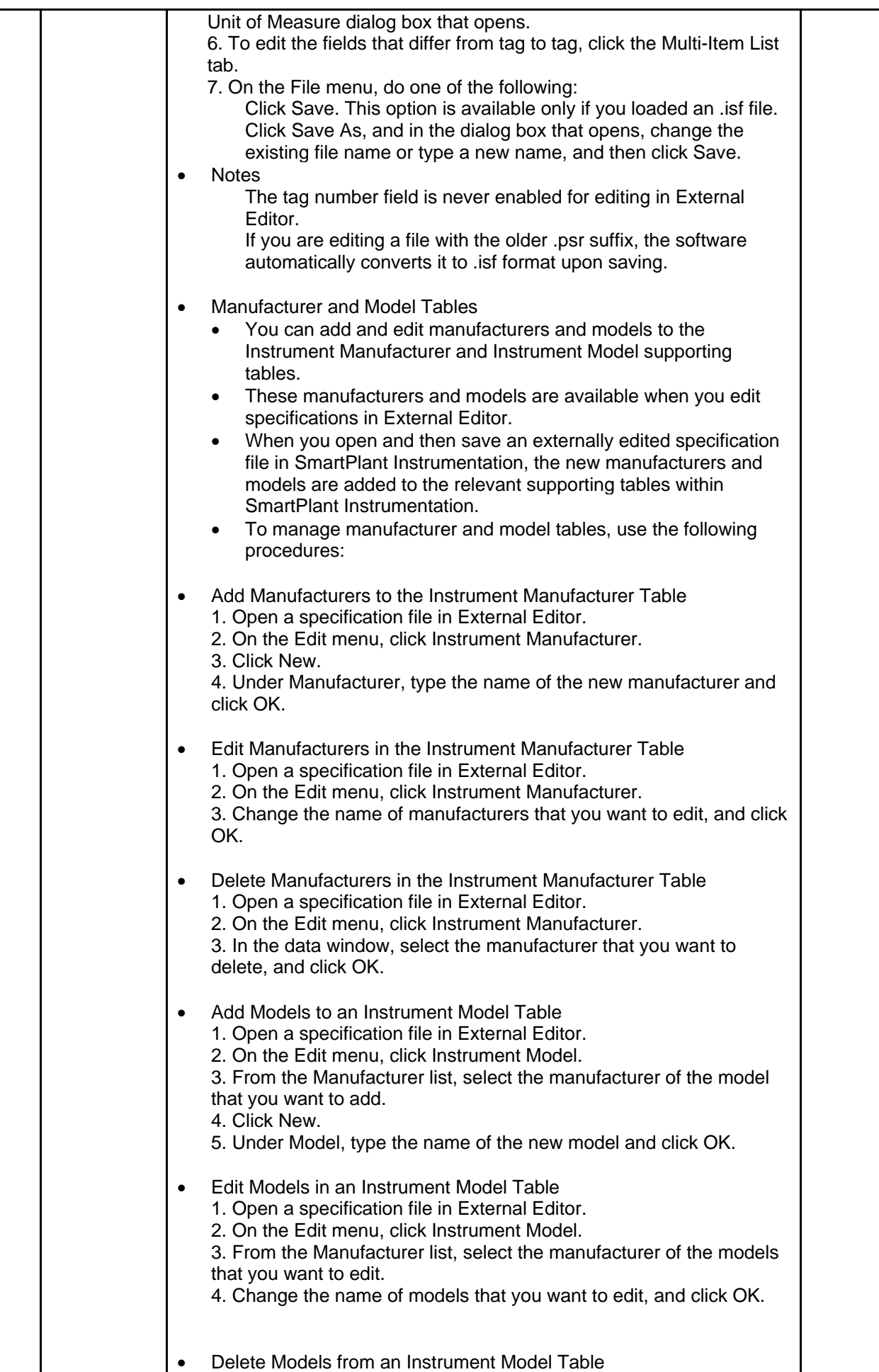

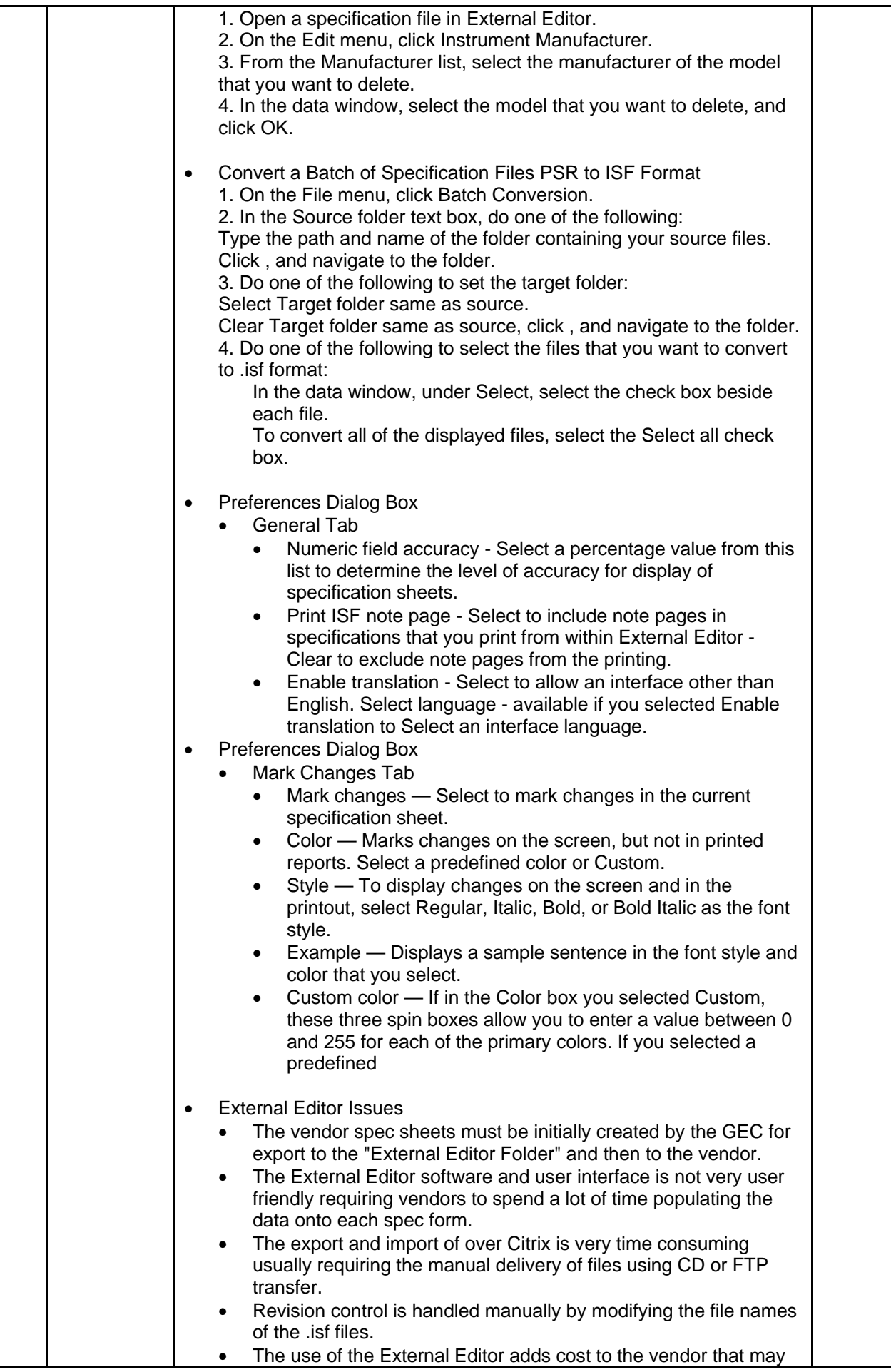

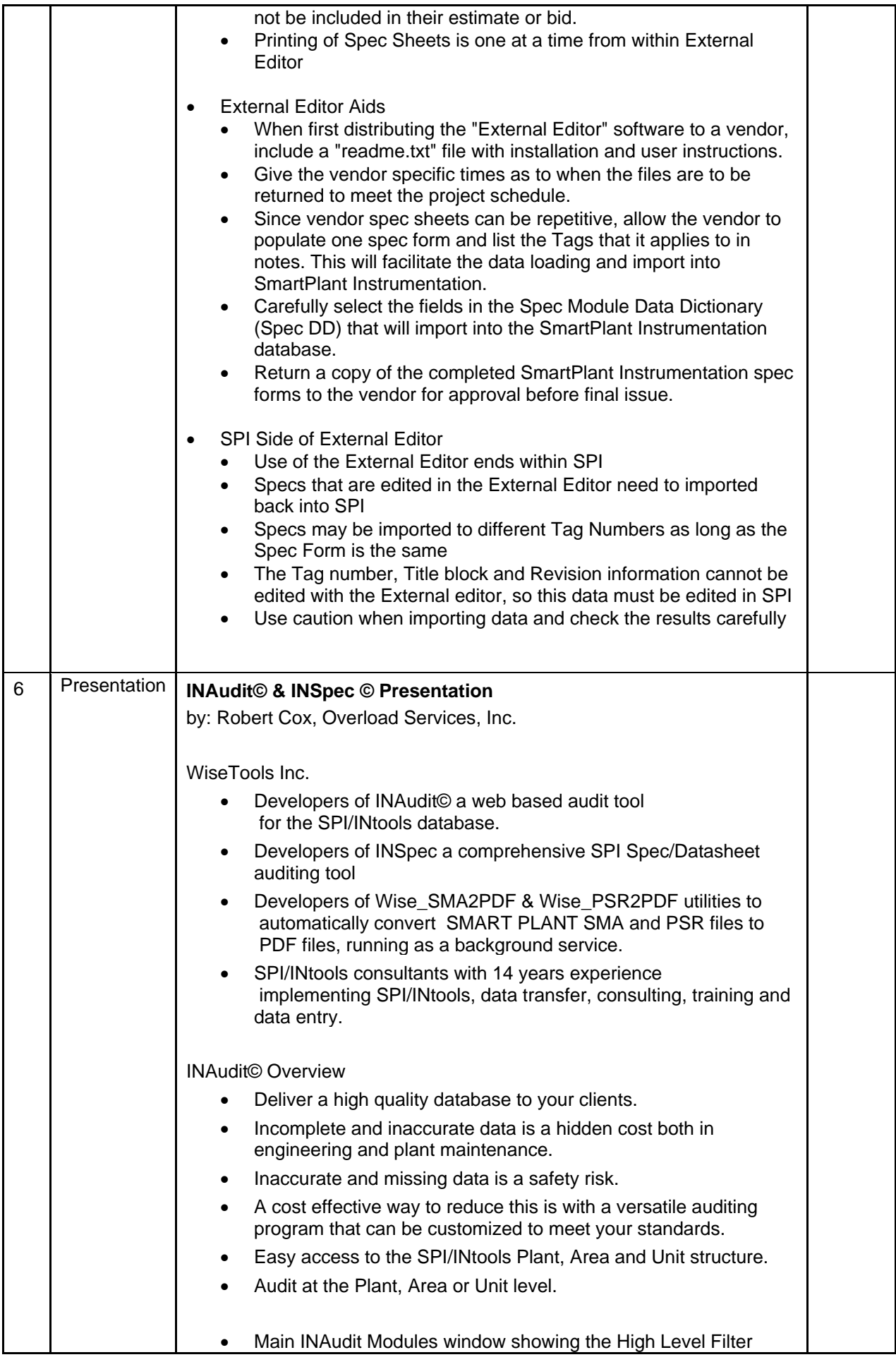

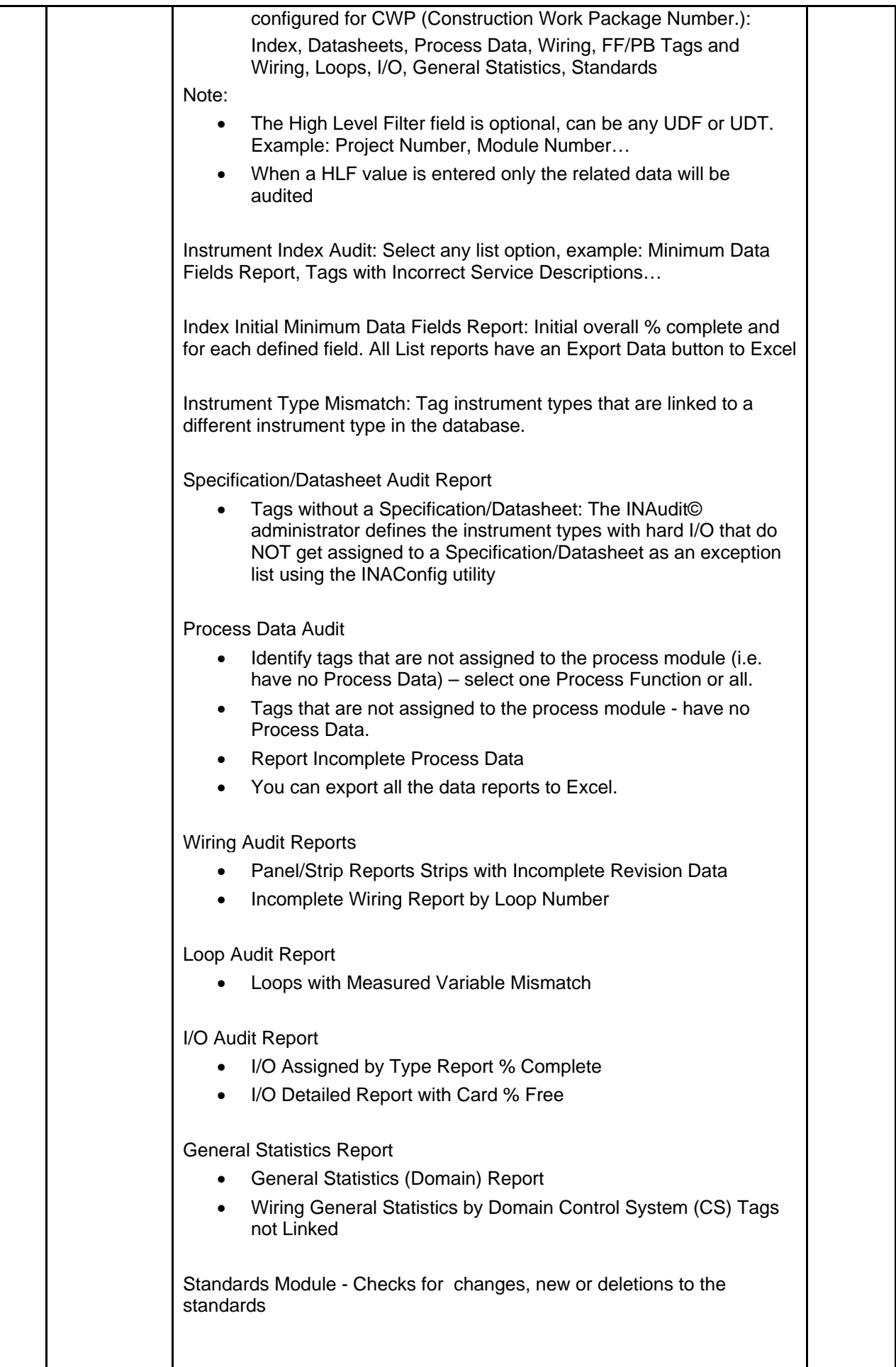

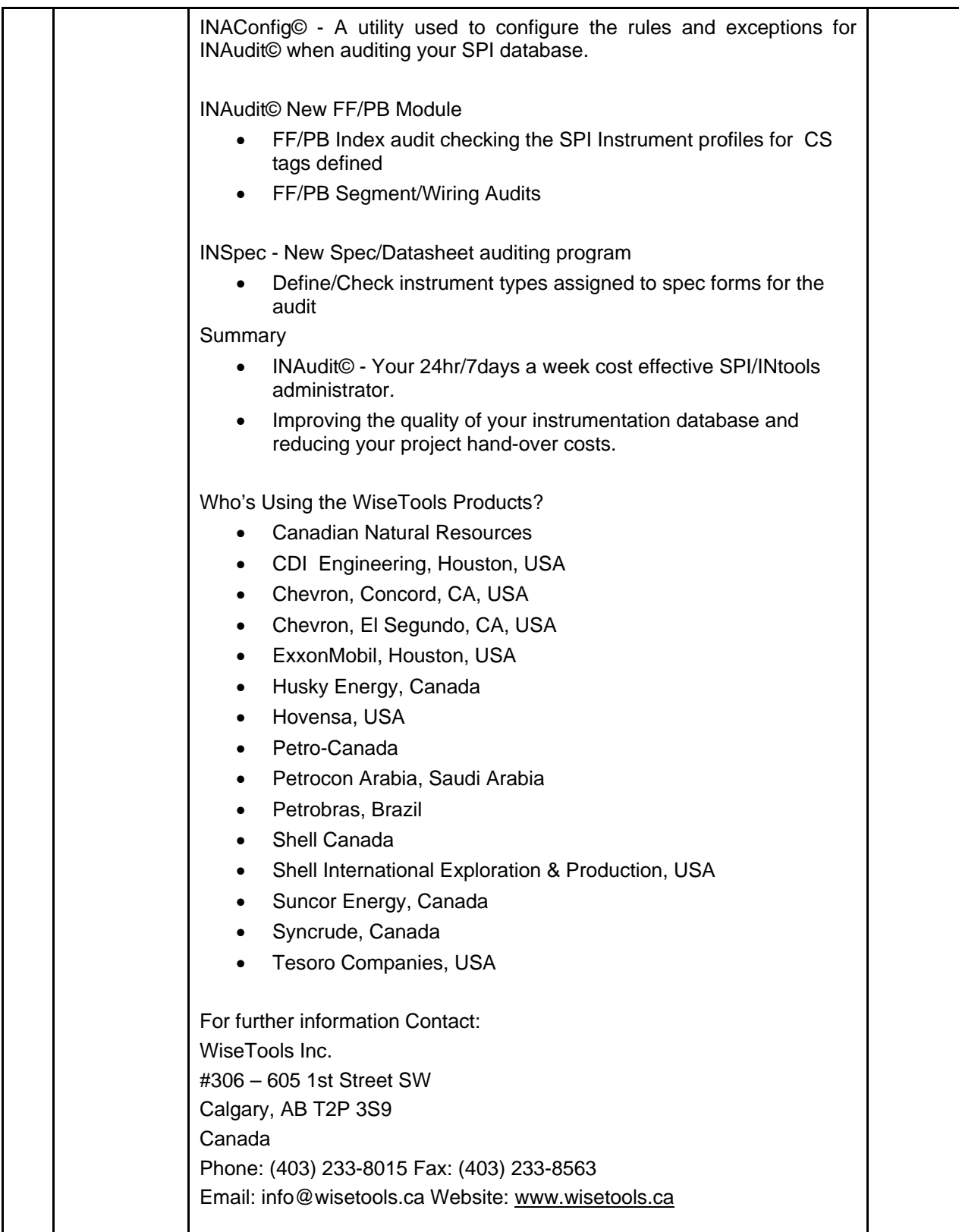

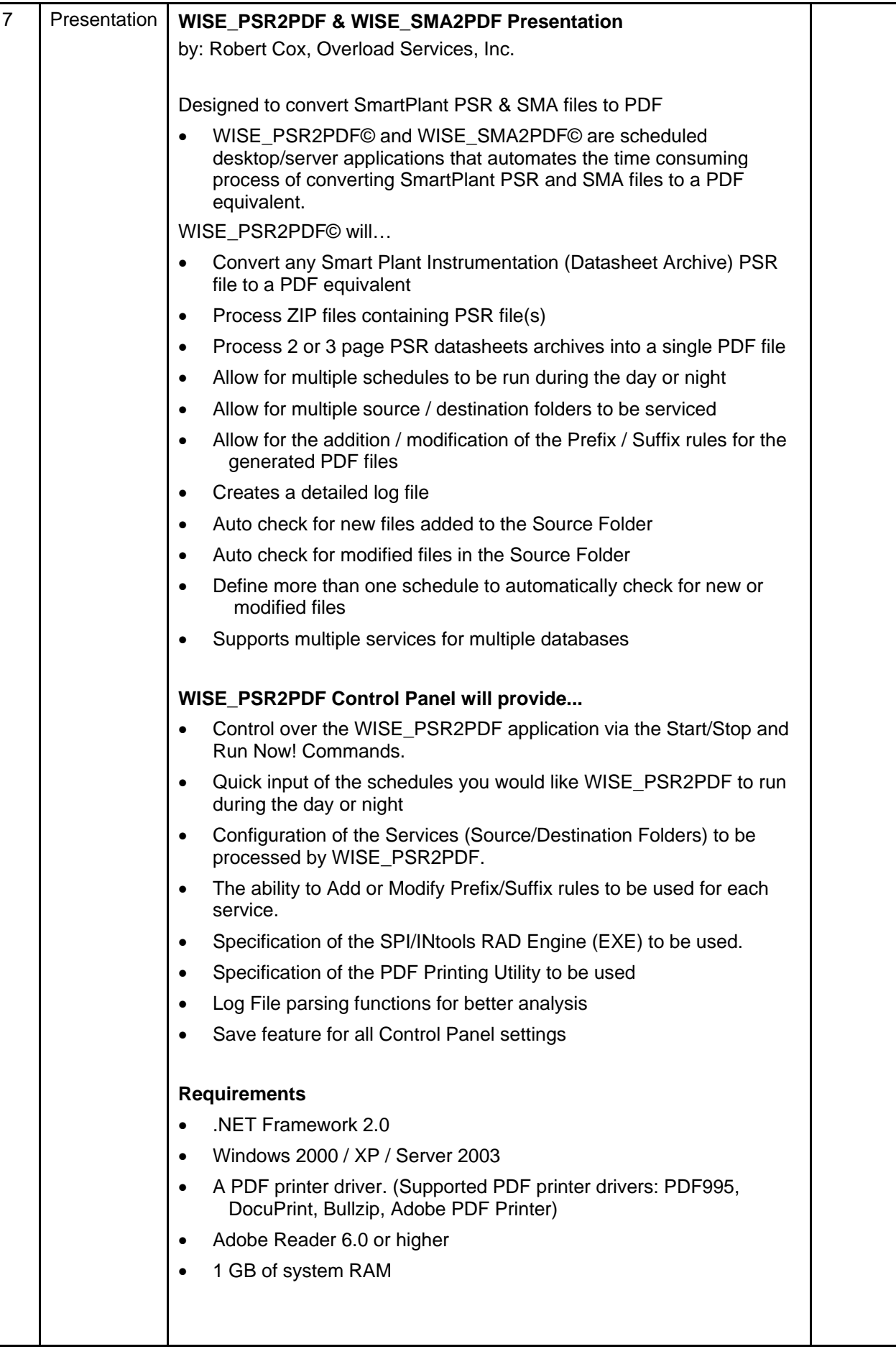

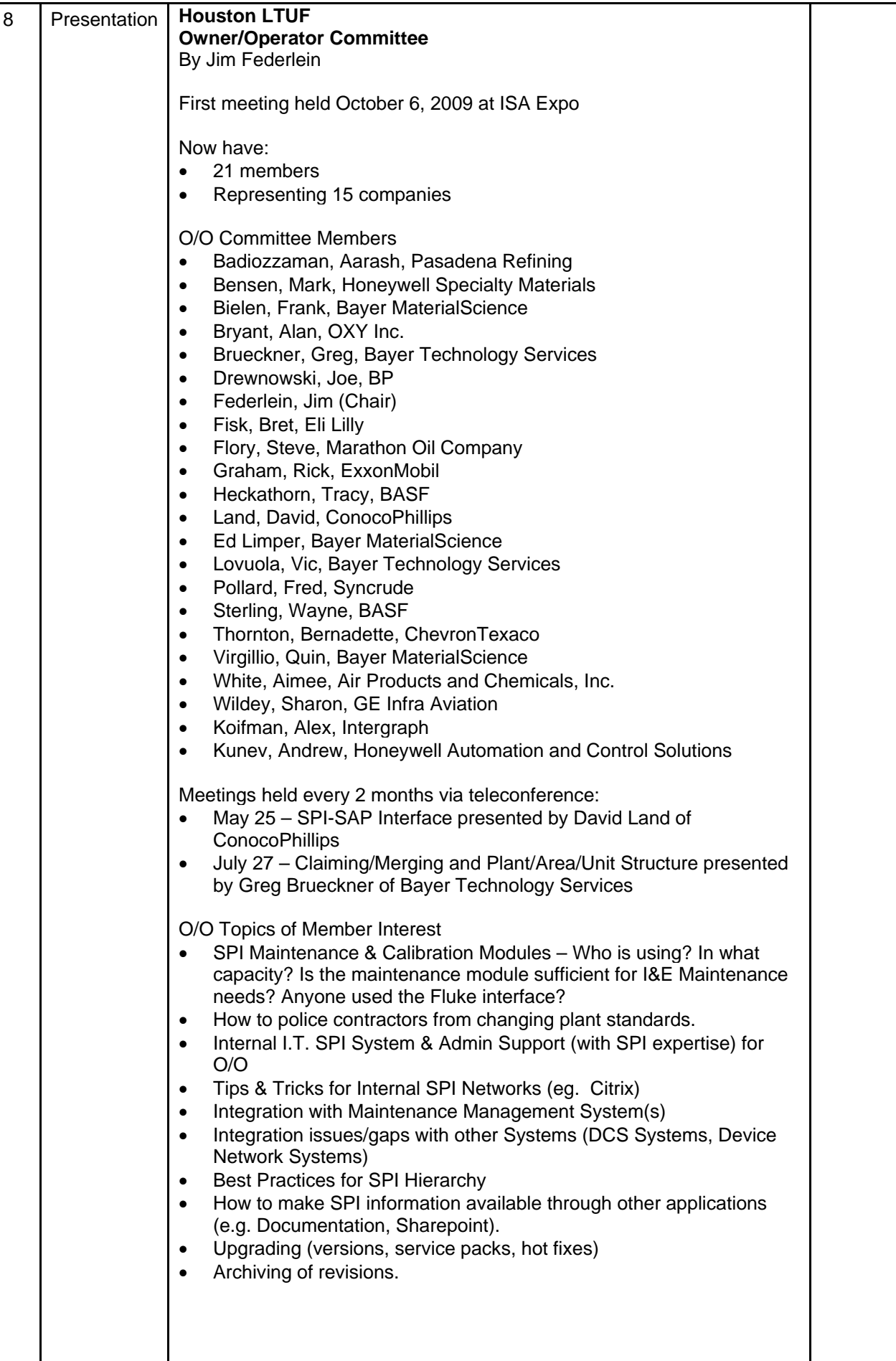

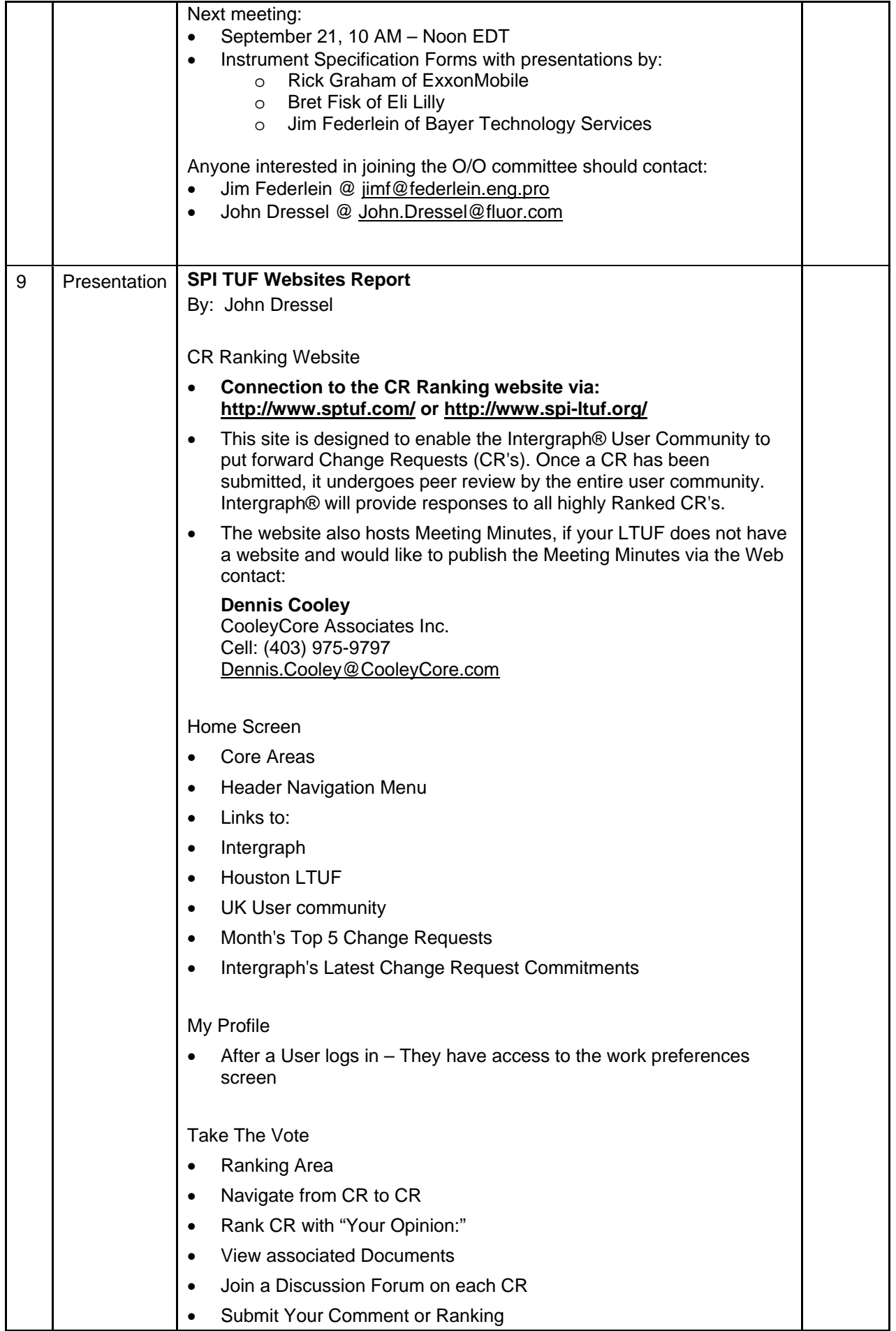

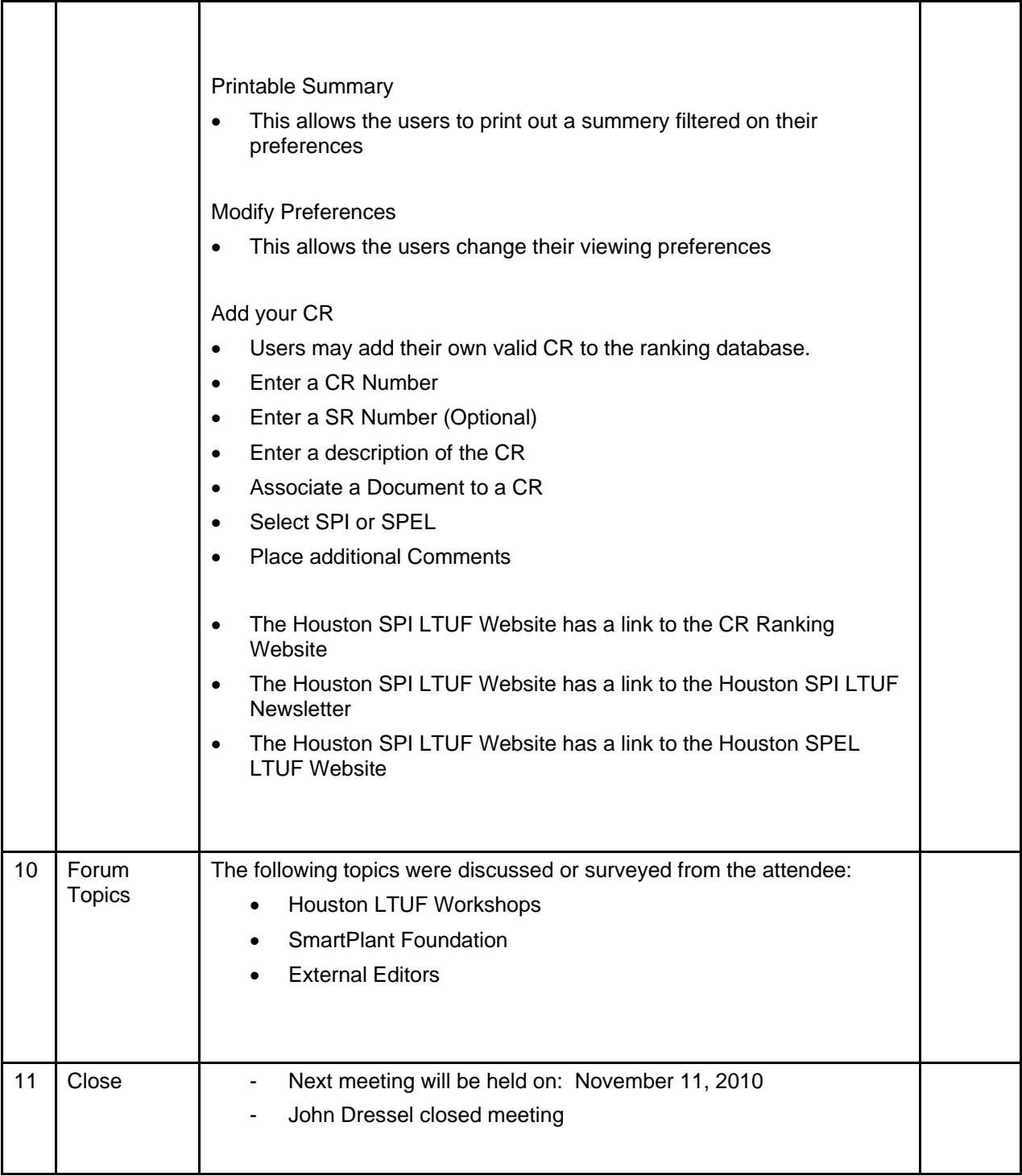